# **Application: gvSIG desktop - gvSIG feature requests #4895**

# **[PG] Permitir cargar imagenes incrustadas en un kmz a traves del hyperlink.**

06/04/2018 01:03 PM - Joaquín del Cerro Murciano

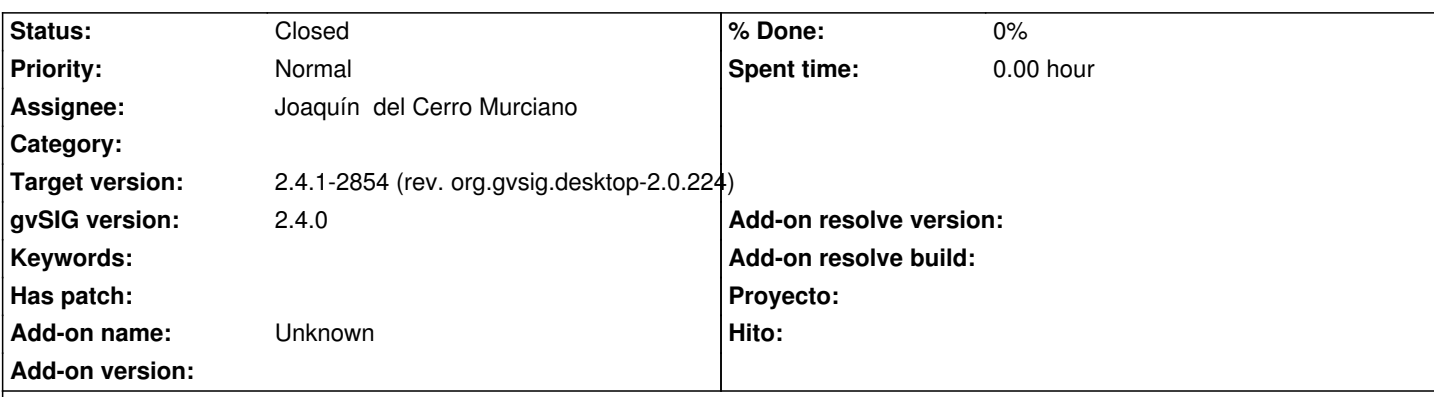

#### **Description**

Ahora mismo el algoritmo que usa el hyperlink para obtener la ruta a los documentos asociados es bastante simplon. Habria que mejorarlo para que:

- Entienda de rutas relativas, probando:
	- Si es una capa de fichero:
		- Que asuma que la capa es un zip (un kmz por ejemplo) y compruebe si es una ruta dentro del zip.
		- Que compruebe si es una ruta relativa a la capa.
	- Que compruebe si es relativa al proyecto
	- Que compruebe si se trata de una ruta absoluta

 - Si no ha podido localizar el documento a mostrar siguiendo el punto anterior, que indague dentro del contenido de la ruta por si es un HTML que contenga algo como '<img src="\*">' y si lo encuentra extraiga la ruta de ahi, y realice con ella las comprobaciones del paso anterior.

- Si sigue sin poder encontrar el documento que pruebe buscando '<a href="\*">'

- Si llega a este punto y no ha encontrado una ruta valida al documento, pasa y no intenta presentar nada.

#### **Associated revisions**

**Revision 370 - 06/04/2018 01:20 PM - Joaquín del Cerro Murciano**

refs #4895. Modificado el hyperlink para que acepte rutas relativas o a ficheros empotrados en la capa (como imagenes empatradas en un kmz)

#### **History**

## **#1 - 06/04/2018 01:15 PM - Joaquín del Cerro Murciano**

*- Description updated*

## **#2 - 06/04/2018 01:16 PM - Joaquín del Cerro Murciano**

*- Subject changed from Permitir cargar imagenes incrustadas en un kmz a traves del hyperlink. to [PG] Permitir cargar imagenes incrustadas en un kmz a traves del hyperlink.*

# **#3 - 06/04/2018 01:21 PM - Joaquín del Cerro Murciano**

*- Status changed from In progress to Fixed*

## **#4 - 02/18/2019 04:58 PM - Álvaro Anguix**

*- Status changed from Fixed to Closed*